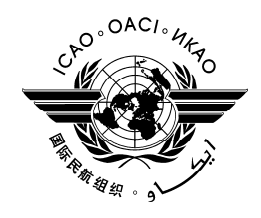

Organisation de l'aviation civile internationale

# **BULLETIN QUOTIDIEN**

# **ASSEMBLÉE — 38<sup>e</sup> SESSION**

Numéro 1 24/9/13

 Le Bulletin quotidien de l'OACI, qui paraît chaque jour ouvrable de l'Assemblée en début de matinée, contient le programme des séances de la journée, un bref résumé des travaux de la veille et des avis d'intérêt général.

### **Horaire des séances : mardi 24 septembre 2013**

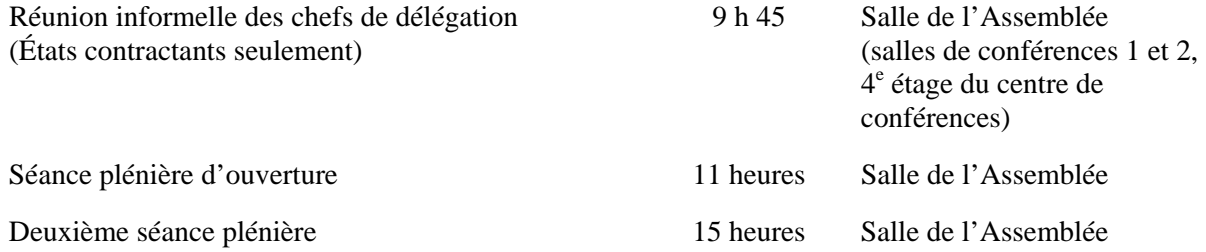

# **Exposés du Secrétariat de l'OACI**

Des sessions d'information se tiendront dans le foyer de la salle de l'Assemblée

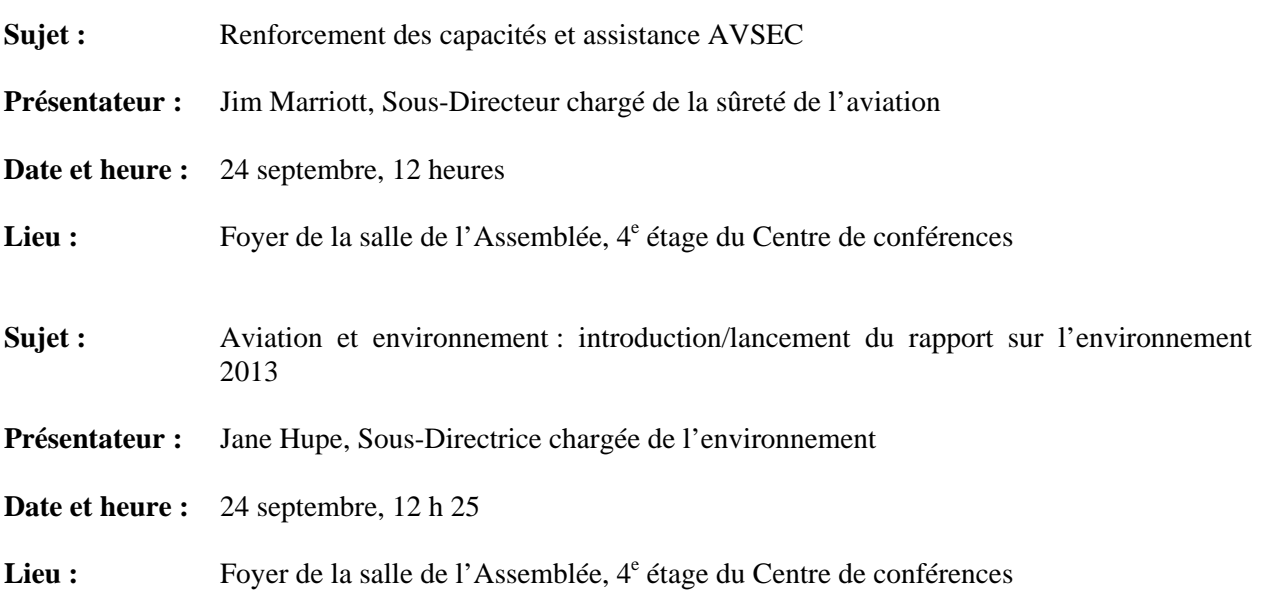

(4 pages) 10-3723 — A38\_BULLETIN\_01\_FULL\_FR-EDENPROD-#481075-v1.DOC

### **Ordinateurs**

 Huit postes de travail informatiques, dotés de la plupart des outils Microsoft Office, et deux imprimantes, installés au Café internet, au 4<sup>e</sup> étage du Centre de conférences, sont à la disposition des participants qui souhaitent avoir accès à l'Internet pour utiliser les services de courriel web. Trois autres ordinateurs et une imprimante sont également disponibles au Centre d'affaires situé au 4<sup>e</sup> étage du Centre de conférences.

### **Documentation de l'Assemblée sous forme électronique**

#### **DOCUMENTATION DE L'ASSEMBLÉE SOUS FORME ÉLECTRONIQUE**

### **Documents de l'Assemblée : www.icao.int/a38**

**Documents de référence : se rendre à l'adresse https://portal.icao.int/icao-net et entrer le nom d'usager et le mot de passe** 

### **Distribution de documents**

La zone de distribution des documents, située au 4<sup>e</sup> étage du Centre de conférences, est ouverte de 8 à 17 heures. Les délégués sont invités à prendre note des informations figurant dans la lettre SA 38/1 – 13/13 de l'OACI, se rapportant à la trente-huitième session de l'Assemblée (Montréal, 24 septembre – 4 octobre 2010), dans laquelle il est indiqué que chaque délégation recevra au maximum **deux** jeux de documents de l'Assemblée. Toute personne souhaitant disposer d'une note particulière pourra se la procurer en accédant au site web public de l'OACI.

# **Divers**

# 1. **Liste des délégués**

1.1 La liste des délégués sera publiée sur le site web public de l'OACI (http://www.icao.int/a38). Tous les amendements à apporter à la liste devraient être notifiés au bureau d'inscription. Des versions révisées de la liste seront diffusées durant la session.

# 2. **Séance plénière d'ouverture et attribution des places**

2.1 L'attribution des places à la séance plénière d'ouverture est basée sur le nombre d'États participants, le nombre de délégués et la capacité de la salle de l'Assemblée. Il y a un certain nombre de sièges supplémentaires au balcon, situé au  $5^\circ$  étage du Centre de conférences. Les participants peuvent aussi suivre la cérémonie d'ouverture à partir de la salle de conférences 3, qui est entièrement interactive avec la salle de l'Assemblée et avec laquelle le Président de l'Assemblée garde le contact. Les salles de conférences 5 et 6, situées au 3<sup>e</sup> étage du Centre de conférences et dotées de moyens audio et vidéo dans les six langues officielles, absorberont également le trop-plein. La séance d'ouverture pourra aussi être suivie à partir du foyer, à l'extérieur de la salle de conférences 3, et sera transmise en direct sur le Web (**http://www.icao.int/Meetings/a38/Pages/default.aspx**).

# 3. **Matériel d'interprétation simultanée**

3.1 Les délégués trouveront sur les tables un panneau de commandes audio. Le cadran de sélection des langues permet de choisir les langues suivantes :

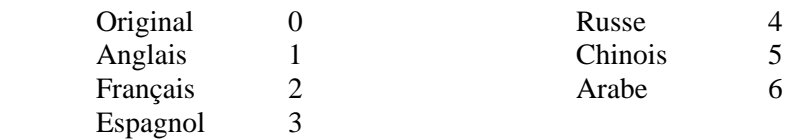

# 4. **Système d'écoute (MX)**

4.1 Les délégations nationales qui occupent des bureaux au siège de l'OACI pourront suivre les débats des différentes séances sur le système d'écoute (MX), en composant les numéros ci-après :

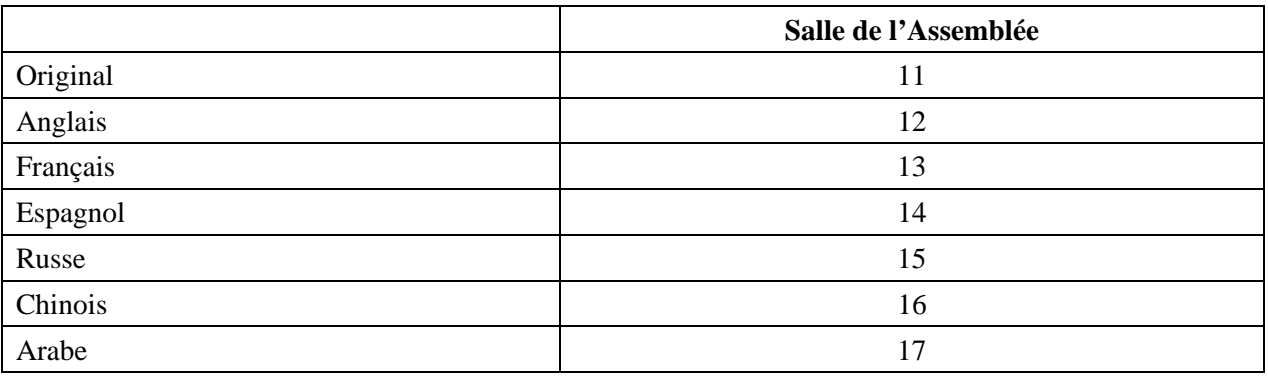

# 5. **Départ prématuré des participants**

5.1 **Le départ prématuré d'une délégation complète** devra être notifié par écrit au Secrétaire général. La notification écrite peut être déposée au satellite de distribution, au 4<sup>e</sup> étage du Centre de conférences.

#### 6. **Services de commissariat**

6.1 L'horaire du commissariat, ouvert aux délégués et au Secrétariat, est le suivant :

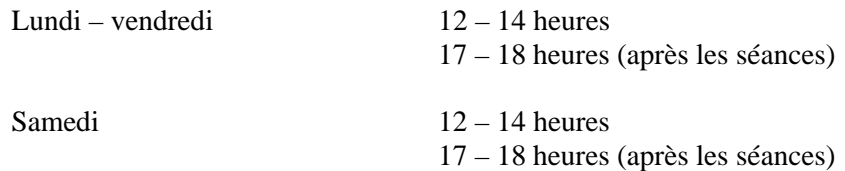

#### **Boutique de l'Association du personnel**

 Nous vous invitons à visiter notre boutique, située au rez-de-chaussée du Centre de conférences.

#### **Enveloppe philatélique spéciale**

Une enveloppe philatélique spéciale sera émise à l'occasion de la  $38<sup>e</sup>$  session de l'Assemblée de l'OACI (A38).

 On peut se procurer cette enveloppe imprimée en quantité limitée au prix de 4 CAD durant l'Assemblée, à la boutique de l'Association du personnel, au premier étage du Centre de conférences.

 Cette enveloppe sera vendue avec deux timbres différents, qui porteront tous deux le même cachet/dessin sur le côté gauche.

 $-FIN$ —